TSM Script Editor Crack With License Code PC/Windows [Updated-2022]

# **Download**

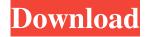

TSM Script Editor Crack+ License Code & Keygen Free Download For PC

TSM Script Editor is a practical application that is able to manage scripts for multiple TSM servers. You can use the program to configure the server connections and to enter the scripts that you want to run. It is able to retrieve the data from Tivoli Storage Manager servers by using the TSM client. By creating a user profile you can use the same credentials for multiple servers without having to enter the password for each of them. Tivoli Storage Manager Script Editor (TSM Script Editor) Tivoli Storage Manager Script Editor (TSM Script Editor) is a practical application that is able to manage scripts for multiple TSM servers. You can use the program to configure the server connections and to enter the scripts that you want to run. It is able to retrieve the data from Tivoli Storage Manager servers by using the TSM client. By creating a user

1/6

profile you can use the same credentials for multiple servers without having to enter the password for each of them. TSM Script Editor (TSM Script Editor) TSM Script Editor (TSM Script Editor) is a practical application that is able to manage scripts for multiple TSM servers. You can use the program to configure the server connections and to enter the scripts that you want to run. It is able to retrieve the data from Tivoli Storage Manager servers by using the TSM client. By creating a user profile you can use the same credentials for multiple servers without having to enter the password for each of them. TSM Client 4.5.5 TSM Client 4.5.5 This is a client application for managing multiple TSM servers with the same user profiles. It is also an interpreter of TSM scripts, allowing you to use the client applications to create the scripts, create TSM configurations, run them or read the data output. The client can be used to retrieve the data from the TSM servers without the need for a personal identification code (PIC) or for the server to have a PIC. TSM Client 4.5.5 Description: TSM Client is a client application for managing multiple TSM servers with the same user profiles. It is also an interpreter of TSM scripts, allowing you to use the client applications to create the scripts, create TSM configurations, run them or read the data output. The client can be used to retrieve the data from the TSM servers without the need for a personal identification code (PIC)

#### **TSM Script Editor Free**

This application is used to change the user's password. This application works from Windows 10 x64 and Windows 8 x64. This application is able to change the password from Windows 10 x64 and Windows 8 x64, and even from Windows 7. Editor for high-power electronic circuit schematics. You can edit the schematic in a WYSIWYG style, and insert the parts. You can also search for components, find their properties, and add notes to them.Q: How do I read the content of a txt file in Xcode? I

know how to open and write to a txt file, but I want to be able to read the txt file content and display the data from it in a label. A: NSString

\*myText = [NSString

stringWithContentsOfFile:@"/Users/dera/Desktop/ReadMyFile.txt" encoding:NSUTF8StringEncoding error:NULL]; A: NSString \*myText = [NSString

stringWithContentsOfFile:@"/Users/dera/Desktop/ReadMyFile.txt" encoding:NSUTF8StringEncoding error:NULL]; NSLog(@"My text: %@", myText); Q: Worst practice in databases I am writing an ASP.NET application that talks to an Oracle database. Recently we discovered that the SQL Server's DBCC CHECKDB was skipping a few of the objects on the server. This turned out to be a bad thing. My question is, what is the worst thing you have seen done in a database? A: Firstly I would like to point out that the type of question you are asking may not be appropriate for this website. However, it is always interesting to read about various bad practices. I've come across quite a few. A lot of these relate to poorly coded back-ends. Here are just a few examples: A poorly designed column type A datetime field that actually stores a string that is passed through Quoted identifiers Multiple T-SQL-based UDFs A bunch of stored procedures that return recordsets instead of single rows A: If you get an SQL Exception you have a database problem. SQL is supposed to be a 'predictable' language, so if it fails 77a5ca646e

#### **TSM Script Editor Crack Registration Code**

TSM Script Editor can be used to programmatically perform operations on TSM servers and retrieve data. The TSM Script Editor is a Java application that can be used in any environment where there are multiple TSM servers. TSM Script Editor allows the administrator to connect to TSM servers that are not aware of the SSL/TLS protocol. This has the advantage of allowing the administrator to use the same password and user name for different servers and to have access to the server resources. It is designed to allow easy configuration of the different elements of TSM scripts. Version history References Category:Tivoli Storage Management UNPUBLISHED UNITED STATES COURT OF APPEALS FOR THE FOURTH CIRCUIT No. 11-7052 SILVIN W. COVINGTON, Petitioner - Appellant, v. HAROLD W. CLARKE, Director, Virginia Department of Corrections, Respondent - Appellee. Appeal from the United States District Court for the Eastern District of Virginia, at Richmond. Robert E. Payne, Senior District Judge. (3:10-cv-00537-REP-MHL) Submitted: October 18, 2011 Decided: October 20, 2011 Before WILKINSON, DAVIS, and KEENAN, Circuit Judges. Dismissed by unpublished per curiam opinion. Silvin W. Covington, Appellant Pro Se. Michael Thomas Judge, OFFICE OF THE ATTORNEY GENERAL

### What's New In?

1. Open the script editor and add TSM servers 2. Open a script editor, open a new project and add the script 3. Import the script and edit it 4. Save the script to the server 5. Execute the script and check the results TSM Server Connection: 1. In the Connection Type drop-down list, select TSM Client 2. Enter the Username and Password of the TSM

tsmsql\_Shell Architecture: ia64 Description: TSM SQL Shell Depends: TSM Client, TSM Server Installed-Size: 0 Package: tsmsql Architecture: ia64 Description: TSM SQL Shell Client Depends: TSM Server Installed-Size: 0 Q: How to set default values for every cell in a single row of an HTML table in a dynamic way I have a HTML table in which I have a row with a bunch of checkboxes. The code to do this is

## **System Requirements For TSM Script Editor:**

Windows 7 or later Mac OS X 10.7 or later 2GB RAM 12GB of space on hard disk. DirectX 9.0c mouse Keyboard See also the Screenshot Page for some screenshots and a few videos. There is currently no Macnative version, so use Windows if you want to play. This game is far too easy even on the highest difficulty settings. In fact, the game is not even remotely challenging, and the only thing that will challenge you is the time it takes

https://biodiversidad.gt/portal/checklists/checklist.php?clid=3796

http://pacificgoods.net/wp-content/uploads/2022/06/quielde.pdf

http://dealskingdom.com/wp-content/uploads/2022/06/Scribe.pdf

https://vizitagr.com/biogoggles-crack-with-license-kev-pc-windows-latest/

http://www.brendanroberts.xyz/wp-content/uploads/2022/06/kalvvele.pdf

http://tirupatilist.com/wp-content/uploads/2022/06/PixPerAn.pdf

https://hofvanbreecamp.nl/wp-content/uploads/2022/06/PlanSwift Pro.pdf

https://u.pokerpt.com/2022/06/Pazera FLAC to MP3.pdf

http://dottoriitaliani.it/ultime-notizie/bellezza/flax-incl-product-key-free-pcwindows-updated/

https://epkrd.com/wp-content/uploads/2022/06/ENGBuilder.pdf

6/6